# **Description du projet PROJETS EN COURS**

*Développement Microsoft, développement et administration de bases de données, portails web et développement OO...*

Développeur de logiciels Microsoft, architecte logiciel, chef de projet, analyste des exigences et consultant. Développement de bases de données dans le domaine de Microsoft SQL Server ainsi que l'administration de systèmes de bases de données complexes et spécialiste des migrations de bases de données complexes dans des clusters. Développement de bases de données à l'aide d'Oracle et de PL SQL ainsi que réglage des performances dans l'environnement Oracle. Spécialiste pour la création de lignes ETL complexes dans le domaine de SQL Server en utilisant T-SQL et SSIS. Développeur d'entrepôt de données, architecte et consultant dans le domaine de Microsoft SQL Server utilisant T-SQL, SSIS, SSAS et SSRS.

### **DONNÉES PERSONNELLES**

**Nom: Stefan Troehler**

Téléphone P CH: +41 (0)56 511 60 17 Téléphone G DE: Suit

Date de naissance: 21.09.1964 État civil: Divorcé Nationalité: CH / Suisse

Téléphone G CH: +41 (0)56 511 60 15 Mobile G CH: +41 (0)76 737 00 84

E-Mail: [stefan.troehler@troehler.it](mailto:stefan.troehler@troehler.it) Site Internet: [https://troehler.bs4y.site/](https://troehler.bs4y.site/fr/) Portefeuille: [https://portfolio.bs4y.site](https://portfolio.bs4y.site/fr/)/ Entreprise [https://web.bs4y.site/](https://web.bs4y.site/fr/)

**Adresse Suisse Adresse de la firme CH Adresse de la firme DE Adresse de la firme AT**

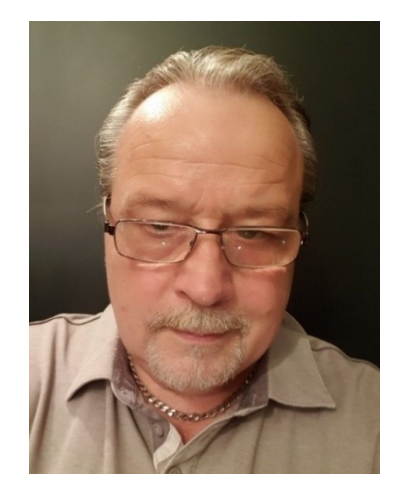

Stefan Tröhler bs4y stefan troehler bs4y stefan troehler bs4y stefan troehler Luzernerstrasse 24 Luzernerstrasse 24 Leopoldstraße 31 Neubaugasse 24/1 5712 Beinwil am See 5712 Beinwil am See 80802 München 8020 Graz (Adresse d'inscription) (Adresse de la firme) (Adresse de la firme) (Adresse de la firme)

#### **PERFORMANCE DU MARCHÉ**

#### **Ma contribution**

Grâce à mes nombreuses années d'expérience approfondie dans les domaines de l'ingénierie des exigences, de la conception d'applications, de bases de données et d'architectures multicouches, du développement, de la réalisation et de l'implémentation, du support et de la maintenance, dans le domaine de MICROSOFT, DATABASE AND DWH DEVELOPMENT, je suis capable de s'identifier rapidement et avec compétence à votre projet et de mettre en œuvre de manière professionnelle des démarches d'optimisation organisationnelle et technique. Grâce à mon flair pour les nouvelles technologies et à ma grande compréhension technique, je peux mettre en œuvre de manière professionnelle de nouvelles idées de solutions dans votre paysage système existant. En tant que bon communicateur, je soutiens la circulation de l'information entre tous les participants au projet et en tant que joueur d'équipe, j'enrichis votre équipe de développement.

#### **Mon profil**

Avec plus de 30 ans d'expérience professionnelle et plus de 100 projets réalisés dans les fonctions de développeur de logiciels et de consultant pour des projets informatiques dans les trois domaines du développement Microsoft, du développement de bases de données et de l'administration de bases de données, je peux être un énorme atout

tant pour votre équipe que pour votre projet et contribuer de manière significative à une conclusion ciblée et professionnelle de votre projet avec mon engagement et ma compétence professionnelle. Voici un extrait de mes connaissances techniques et de mon expérience au cours des 30 dernières années :

#### **Développement Microsoft**

- Développeurs VB, VBA, .NET et bases de données avec des connaissances techniques approfondies.
- Conception et implémentation d'applications multicouches et d'applications de bases de données.
- Maintenance et support des applications multi-niveaux et des applications de bases de données.

- Connaissances techniques approfondies de Microsoft Office, MS Access et VBA, MS Excel et VBA, MS Word avec VBA, Access comme frontend et backend, MS SQL Server et Oracle comme backend avec MS Access, MS Excel comme frontend, MS Project et MS Project Serveur , Bureautique avec MS Word et MS Excel et MS Project, évaluations par simple pression d'un bouton, interfaces utilisateur, guidage de l'utilisateur et validation des entrées, formulaires utilisateur, tableaux croisés dynamiques, diagrammes, MS SQL Server, Services d'intégration (SSIS), Intégration Services (ETL), T-SQL, mappage de données à l'aide de T-SQL, DAO, C#, WPF, WFF, WCF, VB 6.0, VB .NET, interfaces, formation et support ; Formation axée sur MS VBA dans MS Access, MS Excel, MS Word, MS Project.

Conseil et développement de bases de données

- Consultant / architecte et développeur de base de données pour les bases de données Microsoft SQL Server, Oracle, Sybase et Postgre.

- Consultant / architecte et développeur d'entrepôt de données avec des connaissances techniques approfondies.

- Connaissances approfondies dans les domaines SQL, T-SQL, SSIS, SSAS OLAP Cubes Design, Stored Procedure, Function Development, ETL with SQL Server Integration Services (SSIS), Reporting with SQL Server Reporting Services (SSRS), SQL Server Analysis Service CUBEs, (SSAS ), Optimisation de bases de données et migration de données.

- Maintenance et support des systèmes de bases de données multiniveaux et des applications de bases de données.

- Connaissances spécialisées approfondies dans les domaines de SQL, PL / SQL, SQL Navigator, SQL \* Plus, iSQL \* Plus, procédure stockée, fonction, Developer Suite, Enterprise Manager, formulaires, rapports, SOA, SHELL Warehouse Builder, intégrateur de données, entreprise Objets, BODI, SQL \* Loader, Statement Tuning, Instance Tuning, Essbase.

#### **Administration de la base de données Microsoft SQL Server**

- Installer et configurer SQL Server.
- Configuration des bases de données et du stockage du serveur SQL.
- Planifier et mettre en œuvre une stratégie de sauvegarde.
- Restauration de bases de données à partir de sauvegardes.
- Importation et exportation de données.
- Surveillance du serveur SQL.
- Suivi des activités SQL Server.
- Gérer la sécurité de SQL Server.
- Effectuer la maintenance continue de la base de données et les optimisations de la base de données.
- Automatisez la maintenance de SQL Server avec les travaux de l'agent SQL Server.
- Configurer le courrier de la base de données, les alertes et les notifications.
- Migration de cluster SQL Server vers cluster.
- Migration de tous les serveurs SQL en interne.
- Cluster trop unique.
- Migration d'un cluster virtuel SQL Server.
- Installez le cluster virtuel SQL Server.
- Migration de tous les serveurs SQL pour les clients ARZ.
- traitement des tickets.
- Formation installations SSIS, SSAS et SSRS.

#### **Développement internet**

- Développement PHP orienté objet.

- Plus de 5 ans d'expérience dans le développement de sites Web Prestashop, WordPress, ensemble d'outils Bitrix CMS.

- Environnements d'exploitation UNIX / Linux, OS X.
- MySQL, opérations de base de données, maintenance.
- Programmation Web en PHP, HTML, CSS, Java.
- Sites de commerce électronique.
- Intégration de nouveaux services dans les moteurs de sites Web tels que le chat en ligne, les notifications par
- SMS, les passerelles de paiement, l'API de livraison, etc.
- HTML5 peut implémenter n'importe quelle conception statique sur le site Web.

- CSS3 - peut organiser tous les styles et vues des éléments du site Web.

- PRESTASHOP CMS toutes modifications et fonctions supplémentaires pour la solution Power eCommerce.
- JAVA exécutez JavaScript dynamique sur des pages Web, utilisez la bibliothèque jQuery.
- BOOTSTRAP construisez tous les éléments avec BOOTSTRAP FRAMEWORK.
- Ajouter de nouvelles fonctions au site Web MySQL en utilisant la base de données existante.

- eCommerce - analyse et application d'outils sur le site Web pour augmenter les bénéfices et économiser le budget.

- Intégration de Google Analytics et Google.

- Intégrez les PIXEL FB Instagram dans le site Web pour créer des publicités et des catalogues pour FB et Instagram.

- Travailler avec des intégrations d'API externes comme PayPal, DHL, eBay, etc.

#### **Gestion de projet**

- Utilisation des standards de gestion de projet.
- Gestion multi-projets internationaux.
- Création de concepts complexes.
- Analyse et conception de processus métier.

- Planification, gestion et contrôle du projet (avancement du projet, jalons, qualité et coûts),

Coordination du projet.

- Analyse coûts-avantages, planification des ressources, analyse des risques.

- Modération des discussions entre les participants au projet requise (communication du projet).

- Mise en place de présentations spécifiques aux groupes cibles à différents niveaux de gestion.

#### **En général**

- Compétences logiques et analytiques associées à une grande compréhension de la mise en œuvre technique des exigences.

- Compétent dans la négociation, persuasif et entreprenant.

- Très bon allemand et anglais écrit et parlé.

### **EXPÉRIENCE PROFESSIONNELLE DES DERNIÈRES ANNÉES**

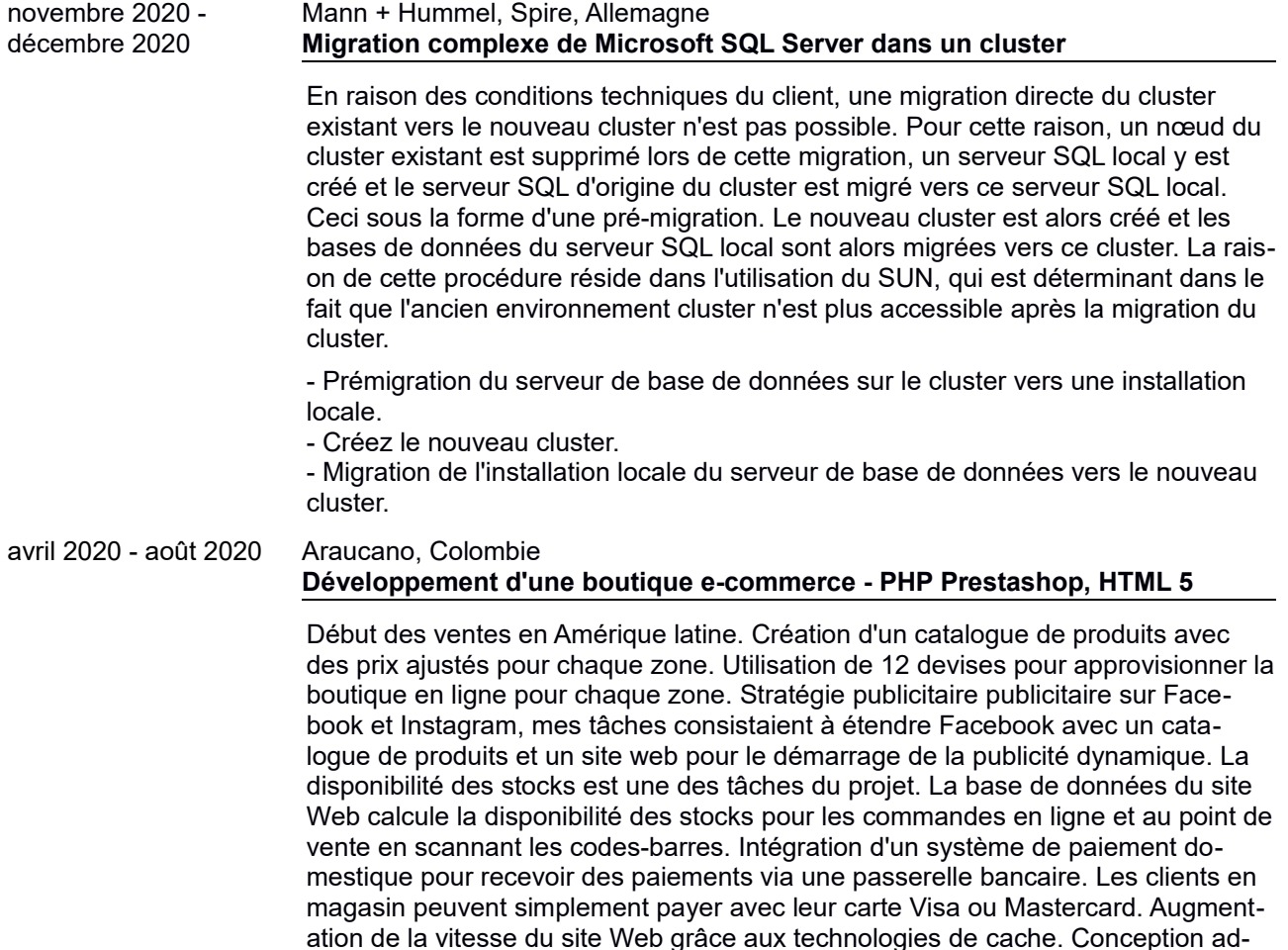

aptée aux mobiles ajoutée. Navigation facile sur le site depuis le téléphone mobile pour les clients.

Lien du projet : [https://araucano.online](https://araucano.online/)

- Création d'une boutique eCommerce pour les ventes B2B avec Prestashop CMS.
- Intégration de la logique métier B2B dans la base de données du site.
- Système multi-devises avec jusqu'à 12 devises pour l'Amérique latine.

- Intégrez l'API Facebook pour exporter les flux de produits vers les catalogues Facebook et créer de la publicité sur Facebook et Instagram par catalogue de produits.

- Intégrer un système de gestion d'entrepôt pour calculer et afficher les niveaux d'inventaire dans les entrepôts.

- Intégration du multilinguisme dans le site web.
- Différents prix dépendent des variantes de produits.
- Mise en place de nouvelles passerelles de paiement et API logistiques.
- Code optimisé pour un chargement rapide du site Web.
- Compatibilité entre navigateurs
- Intégration de la console de recherche Google
- Mise en cache du site Web

janvier 2020 décembre 2020 ARZ Innsbruck **Spécialiste des migrations Microsoft SQL Server et DBA Admin**

> Accompagnement d'une équipe dans un datacenter en tant qu'administrateur SQL Server avec pour principale tâche de réaliser des migrations plus complexes vers un cluster pour les bases de données clients et pour les bases de données internes. Assistance supplémentaire pour le traitement des tickets dans le fonctionnement général des bases de données et l'installation d'applications spéciales ainsi que la migration d'environnements d'entrepôt de données complexes et des outils nécessaires tels que SSIS, SSAS et SSRS.

- Installer et configurer SQL Server.
- Configuration des bases de données et du stockage du serveur SQL.
- Planifier et mettre en œuvre une stratégie de sauvegarde.
- Restauration de bases de données à partir de sauvegardes.
- Importation et exportation de données.
- Surveillance du serveur SQL.
- Suivi des activités SQL Server.
- Gérer la sécurité de SQL Server.
- Connaissance de l'accès aux données et du cryptage des données.

- Effectuer la maintenance continue de la base de données et les optimisations de la base de données.

- Automatisez la maintenance de SQL Server avec les travaux de l'agent SQL Server.

- Configurer les mails, les alertes et les notifications de la base de données.
- Migration de tous les serveurs SQL en interne.
- Migration de tous les serveurs SQL pour les clients ARZ.
- Migration de cluster SQL Server vers cluster.
- Migration de tous les serveurs SQL en interne.
- Cluster trop unique.
- Migration d'un cluster virtuel SQL Server.
- Installez le cluster virtuel SQL Server.
- Migration de tous les serveurs SQL pour les clients ARZ.
- traitement des tickets.
- Formation installations SSIS, SSAS et SSRS.
- Rôle consultatif, n'affecte pas 100% de la charge de travail.

#### Mai 2020 - Maintenant IBM Kelsterbach

#### **Matrice42,Microsoft SQL Server, T-SQL, serveur de rapports**

Basé sur l'application Matrix42 Workflow Management, un reporting sur le respect des contrats SLA est créé par IBM en tenant compte des contrats SLA. La source des données est Microsoft SQL Server, qui sert de backend à l'application de gestion de flux de travail Matrix42. A l'aide de fonctions dynamiques, les rapports sont générés en matrice ainsi que Github les workflows, qui génèrent automatiquement des calculs mensuels ou temporaires pour les rapports. Voici un petit extrait des

connaissances requises pour mettre en œuvre ce projet :

- Créer des rapports SLA dans Matrix42 (Microsoft Reporting Server).
- Créer des workflows dans Matrix42 (T-SQL, SQL).
- Création de requêtes complexes avec T-SQL (T-SQL, SQL).
- Création de procédures stockées complexes avec T-SQL (T-SQL, SQL).
- Création de fonctions complexes avec T-SQL (T-SQL, SQL).
- Test de rapports dynamiques complexes (T-SQL, SQL).
- Requêtes complexes dynamiques (T-SQL, SQL).
- Workflow dynamique avec T-SQL (T-SQL, SQL).

janvier 2020 novembre 2020 Julius Baer, Zurich **Accès, VBA,Microsoft SQL Server– Compétence Microsoft**

Ce projet peut être divisé en trois tâches principales :

**Première tâche :**Création d'une application utilisant Microsoft Access pour le calcul et le reporting des calculs TAX pour l'Italie et la France. L'application comprend l'import des fichiers fiscaux prenant en compte les week-ends et jours fériés, le listing des fichiers importés ainsi que la possibilité de stocker des commentaires sur les fichiers importés. La deuxième zone de l'application permet des écritures de correction par rapport aux données importées et la troisième zone de l'application crée un rapprochement entre les données financières de l'application de base et les données financières qui ont été importées par le système. L'application a été implémentée à l'aide de Microsoft Access (backend) et le frontend a également été placé dans Microsoft Access à l'aide de VBA.

- Création d'une application pour l'administration fiscale de France et d'Italie.
- Intégration de 40 applications dans un modèle MS Access.
- Développement de diverses applications en VBA, Access.
- Développement de diverses applications en VBA, Access, SQL Server.
- Création de rapprochements complexes en VBA et T-SQL.
- Créer des formulaires utilisateurs et leurs fonctionnalités.

- Création de contrôles d'entrée et de comparaisons / synchronisations de données.

**Tâche 2 :**Création d'une application pour Triple AAA pour gérer les restrictions du client. À cette fin, un serveur Microsoft SQL a été utilisé, qui a servi de backend, et une base de données Microsoft Access, qui a servi de frontend. Mon domaine de responsabilité était le développement backend avec les exigences suivantes, qui étaient nécessaires à la mise en œuvre du projet.

- Création de requêtes à l'aide de Microsoft SQL.
- Création de procédures stockées à l'aide de Microsoft T-SQL.
- Création d'interfaces de communication par transfert de fichiers.
- Création d'interfaces de communication avec Jason.
- Création d'interfaces de communication en XML.

- Toutes les interfaces de communication ont été créées sous forme de fonctions stockées ou de procédures stockées à l'aide de Microsoft T-SQL.

Juil 2018 - Fév 2020 UBS SA, CTO, SDLC Développement MS Access basé sur l'hôte **Développeur / Consultant Microsoft Access - Microsoft Access, Microsoft Excel, VBA, SQL Server, T-SQL, Jira, SAP, Oracle, DWH,Microsoft SQL Server, SSIS, Alterix**

#### **Projet de rapport SDLC**

Le projet se compose de plusieurs bases de données, qui contiennent les tables nécessaires à l'importation des données, les requêtes nécessaires pour affiner les données, les macros nécessaires à l'exécution du workflow, qui à leur tour sont lancées par les scripts Power Shell et, à leur tour, les fonctions et les procédures que VBA a conçu pour appeler. Chacune de ces bases de données individuelles peut être comparée à une route ETL. Des bases de données supplémentaires consolident les données pour les rapports sur les rapports SDLC. Procédure pour l'exécution de l'ensemble de l'application : les scripts Power Shell appellent les macros, qui à leur tour appellent les logiciens complexes VBA pour importer les données et nettoyer les données ainsi que pour consolider les données. L'ensemble de l'application a été développé à l'aide de Microsoft Access, VBA et Power Shell.

- Développer une charge de données MS Access contrôlée par l'hôte.
- Chargement des tables dans Alterix et SSIS, T-SQL.
- Chargement des tables DWH.
- Chargement des données de l'application (JIRA, RNOW etc.).
- Sortie et reporting.
- Créez des workflows complexes avec Power Shell.
- Synchronisation des données entre différentes applications (DAP/ADO).
- Requêtes SQL complexes dans MS Access.
- Importation de diverses sources de données.

#### **Projet Access2Git**

L'objectif de ce projet est de décomposer les différentes applications Access en leurs objets, de sauvegarder les objets sous forme de fichiers texte et de les importer à leur tour dans Github. Cela garantit que les objets individuels, qui à leur tour forment une application, peuvent être correctement gérés dans une gestion des versions et du code source. Bien entendu, les objets peuvent également être obtenus à partir de la gestion du code source et les applications peuvent ainsi être recréées à partir des objets individuels. Il est également possible de fusionner des objets de différentes versions dans une nouvelle version. L'ensemble de l'application a été développé à l'aide de Microsoft Access et VBA.

- Administration des bases de données MS Access concernées (environ 20 DB).

- Sauvegarde et restauration liées aux objets de toutes les bases de données MS Access.

- Création objet des versions et reconstruction des applications.
- Sortie d'objet MS Access vers GITHUP.
- Création de la logique en VBA.
- Création des interfaces utilisateur dans Access à l'aide de VBA.
- Création des validations d'entrée à l'aide de VBA.

#### **Projet de qualification MA**

L'application est déjà un Excel dynamique, qui effectue divers calculs basés sur l'auto-évaluation des employés, puis effectue une évaluation graphique de l'auto-évaluation des employés du département GROUP CTO d'UBS AG. L'application a été développée en utilisant Microsoft Excel et VBA. Les données sont saisies manuellement dans un modèle.

- Création de tableaux dynamiques en VBA.
- Calcul des scores à l'aide de VBA.
- Sortie d'évaluations à l'aide de diagrammes dynamiques.
- Synchronisation des données à l'aide de VBA.

#### **Projet ProjectCallculationProjectCallculation project**

L'application a été implémentée avec Microsoft Excel et Microsoft VBA. Les données sont chargées à partir des systèmes, raffinées et calculées. Des tableaux dynamiques sont créés dans lesquels les heures et les coûts des réservations individuelles des systèmes sont calculés par rapport aux chiffres réels des services responsables. Des calculs complexes sont mis en œuvre pour créer des tableaux dynamiques et pour comparer les données financières et les données temporelles, et les résultats sont sortis dans divers rapports, qui sont exportés sous forme de tableaux Excel individuels.

- Création de tableaux dynamiques en VBA.
- Calcul des données financières à l'aide de VBA.
- Présentation des données calculées sous forme de tableaux dynamiques.
- Exportation des tableaux dynamiques sous forme de rapports pour les chefs de

service individuels ainsi que pour les personnes responsables du service financier.

#### novembre 2019 - février 2020 NEF, Allemagne **Microsoft Access, VBA, SQLMicrosoft SQL Server/ Berater**

Adaptation et extension d'une solution Microsoft Access existante. À l'origine, quatre fichiers ont été importés, les données ont été affinées puis évaluées. Les évaluations concernaient la diffusion du NEF en Allemagne. L'interface utilisateur était déjà disponible, implémentée avec Microsoft Access et VBA ; cela a été conçu un peu plus moderne et clair et la nouvelle fonctionnalité a été intégrée. Dans la nouvelle application, seuls deux fichiers sont désormais importés et les données sont évaluées sur la base des deux fichiers. Ici aussi, l'importation via VBA suit, les

interfaces utilisateur ont été adaptées aux deux nouveaux fichiers et un grand nombre de logiques de plausibilité ont été implémentées. Les évaluations portent sur les stocks et les valeurs des stocks des employés individuels de la distribution.

- Adaptation et extension d'une application existante.
- Import de 4 fichiers Excel (réseau).
- Consolidation des données (Excel / VBA).
- Calculs complexes dans des tableaux Excel temporaires.
- Création de tableaux de résultats dynamiques.
- Création de tableaux dynamiques (aperçus dans les tableaux respectifs).
- Intégration de calculs d'efforts et de temps complexes.
- Intégration de calculs financiers complexes.

septembre 2019 – février 2020 Celanese, Utzenfeld **Microsoft Access, VBA,Microsoft SQL Server- Entwickler / Berater**

> Développeur / Consultant Microsoft Access, VBA, Microsoft SQL Server Maintenir et adapter les applications existantes dans Microsoft Access et Microsoft Excel aux nouvelles exigences de l'entreprise. Documentation des applications existantes, conception claire des applications ainsi que documentation technique et manuels d'utilisation.

#### **Inventaire:**

Solution entièrement nouvelle de l'application d'inventaire pour enregistrer l'inventaire des deux sites à Utzenfeld et Wehr. Les nouvelles applications ont été construites sur la logique des anciennes applications existantes, mais le guidage de l'utilisateur a été mis en œuvre sous la forme d'un processus. La nouvelle application a été implémentée à l'aide de Microsoft Access, SQL, VBA.

#### **Étiquettes:**

Adaptation de l'imprimerie d'étiquettes à l'aide de la liste et de l'étiquette et de la base de données d'accès associée. Configuration de l'imprimante d'étiquettes et mise en service de l'application. L'application a été créée à l'aide des formulaires Microsoft Access, VBA et Microsoft Access ainsi que de diverses requêtes implémentées à l'aide de SQL.

#### **Applications diverses :**

Création de documentation technique, création d'un manuel d'utilisation, enregistrement des processus métiers ainsi que révision du code VBA existant, parfois inadéquat. Une dizaine de demandes dans le domaine de l'administration et de l'augmentation de la production ont été révisées.

#### **Évaluations :**

Créer diverses évaluations à l'aide de SQL dans Microsoft SQL Server, exporter les données vers une application Microsoft Excel et les transférer à l'unité commerciale correspondante. Il s'agit principalement de rapports ou d'évaluations ad hoc.

- Adaptation et développement ultérieur de diverses applications Access. - Adaptation et développement ultérieur de diverses applications SQL Server.

#### juin 2019 - sept. 2019 Thalès, Allemagne **Microsoft Excel, Développeur VBA / Consultant – Microsoft Excel, VBA**

Développement d'un contrôle de projet complexe en utilisant Excel et VBA. Les données du projet sont lues dans un modèle, des tableaux dynamiques sont créés en fonction de la période sélectionnée, les données importées sont affinées ou servent de base de calcul et sont ensuite saisies dans les tableaux dynamiques, qui représentent finalement le rapport sur les projets individuels. Les rapports sont des tableaux complexes à plusieurs niveaux, qui sont tous créés dynamiquement en fonction de la période sélectionnée. Non seulement les tableaux ont été créés dynamiquement, mais les calculs sont basés dynamiquement sur les périodes sélectionnées et sont ensuite saisis dans les rapports. Une fois les rapports créés, les données CIBLES du mois précédent sont comparées aux données RÉELLES du mois précédent et remplacées par les données RÉELLES. Ceci permet une comparaison entre la CIBLE et la RÉELLE. Réalisation sous Excel et VBA.

- Développer une budgétisation dynamique des projets.
- Intégration de diverses sources.
- Calcul de différents chiffres clés.
- Intégration et comparaison du mois précédent.

#### avril 2019 - septembre 2019 B-PLUS, Odessa UA **Développement d'une boutique e-commerce - PHP Prestashop, HTML 5**

Créer un site Web pour un distributeur d'électronique portable, des ventes en ligne et un catalogue en ligne pour les partenaires. Programmation de différents prix pour les groupes de clients. Ajouté par des groupes de clients tels que l'invité, le client, le petit grossiste, le grand grossiste et bien d'autres, créez des modèles de facture pour le client et intégrez-les dans le site Web. Génération automatisée des factures au format PDF et envoi de la facture au client par email lors de la commande. Pixels publicitaires Facebook intégrés pour acquérir des acheteurs potentiels et optimiser les publicités en ligne sur Facebook et Instagram. Intégrez l'API pour les compagnies maritimes locales, le client peut sélectionner l'entrepôt pour la commande de ramassage, le site Web crée automatiquement une déclaration d'expédition. Avec cette fonctionnalité, les commandes sont expédiées 5 fois plus rapidement qu'auparavant. Augmentation de la vitesse du site Web grâce aux technologies de cache. Conception adaptée aux mobiles créée et intégrée. Navigation facile sur le site depuis le téléphone mobile pour les clients.

Lien du projet : <https://b-plus.com.ua/>

- Création d'une boutique e-commerce pour les ventes B2B avec PrestaShop CMS.

- Intégration de la logique métier B2B dans la base de données du site.

- Intégrer l'API pour le flux XML des produits d'export vers les marketplaces.

- Mettre en place des factures PDF imprimables selon les standards B2B.

- Intégrer un système de gestion d'entrepôt pour calculer et publier les quantités d'inventaire dans les entrepôts.

- Intégrer un programme de partenariat au niveau des partenaires, déterminer le modèle de tarification associé pour les partenaires.

- Stocker les données dans la base de données du site Web au niveau du partenaire.

- Flux de produits généré automatiquement au format XLS XML CSV.

- Mise en place de nouvelles passerelles de paiement et API logistiques.

#### mai 2019 - août 2019 Loren, Odessa Ukraine **Développement d'une boutique e-commerce - PHP Prestashop, HTML 5**

Site de vente hors ligne dans le segment B2B. Début des ventes en gros en ligne à divers partenaires commerciaux. Téléchargement du catalogue de produits dans la base de données sur le site Web et mise à jour des stocks. Vérifiez la disponibilité dans l'entrepôt lors d'une demande de renseignements afin que les partenaires puissent voir les quantités et passer des commandes en ligne. L'API pour la compagnie maritime locale a été intégrée, le client peut choisir l'entrepôt ou le lieu de ramassage pour la commande de ramassage, création automatique de la notification d'expédition. Les commandes sont livrées ou traitées 5 fois plus rapidement. Pour une collaboration en ligne avec des partenaires, les clients doivent pouvoir transmettre des informations de production en temps réel aux partenaires. Création d'un générateur de tarifs. Exportation automatisée des produits en temps réel vers les sites des entreprises partenaires.

Lien du projet : <https://loren.com.ua/>

- Création d'une boutique e-commerce pour les ventes B2B avec PrestaShop CMS.

- Intégration de la logique métier B2B dans la base de données du site.

- Intégrer l'API pour le flux XML des produits à l'export vers les marketplaces.

- Intégration d'une API Facebook pour exporter les flux produits vers les catalogues Facebook et créer de la publicité sur Facebook et Instagram en fonction du catalogue produit.

- Intégration d'un système de gestion d'entrepôt pour calculer et publier les quantités d'inventaire dans les entrepôts.

- Intégration d'un programme de partenariat au niveau des partenaires, calcul et création de tarifs pour les partenaires.

- Enregistrer les données de partenariat dans la base de données du site Web au niveau du partenaire.

- Génération automatique de flux produits au format XLS XML CSV.

- Mise en place de nouvelles passerelles de paiement et API logistiques.

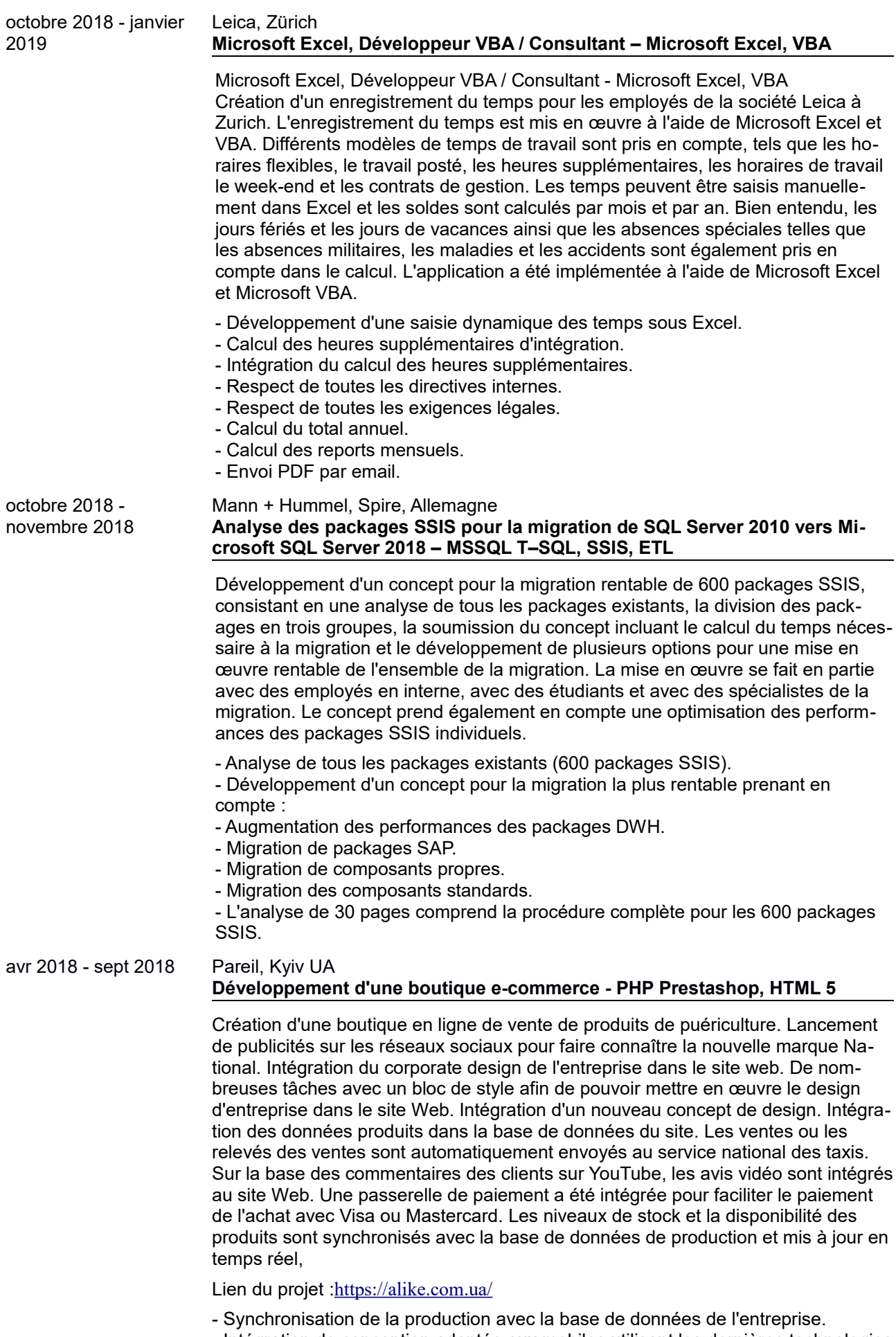

- Intégration de conception adaptée aux mobiles utilisant les dernières technologies JavaScript.

- Animations dynamiques avec JavaScript.

- Boutique en ligne avec une base de données dynamique pour les produits, les commandes, les clients.

- Intégration de la fonction d'achat rapide pour enregistrer les commandes rapides dans la base de données du site.

- Mise en place de nouvelles passerelles de paiement et API logistiques.

- Intégrer l'API pour le flux XML.

- Fonction de création de site Web intégrée pour modifier la conception par l'utilisateur dans le constructeur visuel.

- Le script de calcul du prix dépend du groupe de membres, de la quantité de commande, etc.

- Code optimisé pour un chargement rapide des pages.

- Compatibilité entre navigateurs.

- Intégration de la console de recherche Google.

- Mise en cache du site Web.

#### avr 2018 - sept 2018 Regarde-moi, Odessa UA

#### **Développement d'une boutique e-commerce - PHP Prestashop, HTML 5**

Développer une boutique e-commerce - PHP Prestashop, HTML 5 Vente en ligne d'une usine de vêtements basée en Ukraine. Création et intégration d'un catalogue de produits. Publication d'informations sur le produit telles que la couleur, la taille, le matériau, etc. Le client peut choisir n'importe quelle combinaison de ces propriétés du produit. Ces paramètres sélectionnés sont enregistrés dans la base de données du site Web. Ces paramètres déterminent les propriétés et l'apparence du produit et donc une ou plusieurs photos doivent être stockées pour chaque combinaison possible de ces paramètres. Publication de vidéos de produits et publication sur le site Web. API intégrée pour une expédition rapide des produits commandés. La compagnie maritime sera informée de l'achat. Les clients grossistes peuvent générer et télécharger des listes pour créer une commande. Augmentation de la vitesse du site Web grâce aux technologies de cache. Conception intégrée adaptée aux mobiles. Navigation facile assurée.

Lien du projet : <https://lookatmeofficial.com.ua/>

- Catalogue de produits avec des combinaisons de couleurs, de tailles, de matériaux, etc.

- Ajouter des vidéos de produits.
- API d'expédition intégrée.
- Le client peut modifier toutes les données avec le système de gestion de contenu.
- Intégrer des vidéos YouTube dans le site Web.
- Fonctionnalité de commande rapide intégrée.
- Fonction de chargement des listes de commandes.
- Publier des avis clients pour promouvoir les produits.
- Slider peut afficher les produits par catégorie et par marque.

#### avr 2018 - sept 2018 Maxistoys, Odessa UA **Développement d'une boutique e-commerce - PHP Prestashop, HTML 5**

Vente en ligne de jouets pour enfants. Fonctionnalité d'importation de catalogues de produits. Le design peut être modifié via la page d'administration. Un système backend simple permet d'ajouter rapidement des produits et des catégories de produits. CMS PrestaShop utilisé avec tous les besoins de commerce électronique tels que les quantités de stock du catalogue de produits, les prix spéciaux, les clients et les groupes de clients, le système de service client, les commandes, le statut des commandes, les options d'expédition et de paiement. Fonctionnalité de commande rapide ajoutée : le client stocke uniquement le téléphone et le nom et n'a pas besoin de passer une longue commande. Intégration d'un processus d'enregistrement et de saisie de l'adresse de livraison et des informations de paiement. Les clients peuvent être contactés par téléphone et les questions concernant la commande peuvent être clarifiées facilement. Pixel publicitaire Facebook intégré qui suit les acheteurs potentiels et optimise les publicités qui apparaissent sur Facebook et Instagram. Augmentation de la vitesse du site Web grâce aux technologies de cache. Conception adaptée aux mobiles. Navigation aisée sur le site par téléphone mobile. Fournir plusieurs vues augmente les taux de conversion. Les revendeurs peuvent fournir plusieurs vues de produits.

Lien du projet : [https://maxisotoys.com.ua/](https://maxistoys.com.ua/)

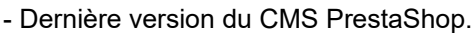

- Gestion facile du catalogue de produits par l'administrateur.
- Galeries dynamiques et animations d'éléments avec JavaScript.

- Boutique en ligne avec base de données pour les produits, les commandes, les clients, etc.

- Conception adaptée aux mobiles.

- Option de commande rapide intégrée.
- Clients, groupes de clients et fonctions de support client.

```
avr 2018 - sept 2018 Marque italienne Squillace, Kyiv UA
          Développement d'une boutique e-commerce - PHP Prestashop, HTML 5
```
La société italienne Squillace a besoin d'un site Web pour sa nouvelle succursale en Ukraine. Afin de montrer l'ensemble du processus de création de produits, un script avec des galeries de photos dynamiques, l'intégration de la base de données de produits et un processus de commande automatisé ont été intégrés. Les variantes de produits telles que les produits dépendant de la taille et leurs quantités en stock ont également été intégrées. La mise à jour des galeries de produits et la modification des textes du site Web peuvent être effectuées directement sur la page, l'intégration de Facebook Pixel, le téléchargement de catalogues de produits pour la publicité Facebook. Création de publicités des produits sur Facebook et Instagram. Intégration de Google Analytics pour optimiser les coûts publicitaires.

Lien du projet :<https://squillace.com.ua/>

- Site de la marque avec galerie d'articles et boutique en ligne.

- Programmation d'un système back-end pour ajouter facilement des nouvelles et des articles.

- Galeries dynamiques et animations d'éléments avec JavaScript.

- Boutique en ligne avec base de données pour les produits, les commandes, les clients.

- Intégration du design moderne dans le CMS WordPress.
- Intégrer des vidéos YouTube dans les pages Web.
- Intégration de variantes de produits telles que la taille.
- Intégration des pixels Facebook.
- Intégration de Google Analytics.
- Augmentation de la vitesse du site Web grâce aux technologies de cache.
- Google Maps intégré.
- Code optimisé pour un chargement rapide des sites Web.
- Compatibilité entre navigateurs.
- Intégration de la console de recherche Google.
- Mise en cache du site Web.

#### novembre 2017 - février 2018 bs4y, Seon Suisse

#### **Développer un site web - PHP Prestashop, HTML 5**

Site Web du portefeuille de l'entreprise. Le design moderne comprend de nombreux éléments dynamiques sur le site Web. Technologies utilisées par jQuery, Animate, Bootstrap, Framework. Galeries dynamiques, curseurs, animations qui sont utilisées pour mettre en œuvre la conception sur le site Web. Le CMS WordPress a été utilisé pour gérer facilement le contenu du site Web afin d'ajouter de nouveaux projets au portefeuille et d'éditer des projets existants. Sur la page de contact, Google Maps a été intégré aux emplacements des bureaux.

Lien du projet :<http://bs4y.ch/portfolio/>

- Conception et programmation du site portfolio.
- Galeries JavaScript et animation de curseur.
- Galeries dynamiques et animations d'éléments avec JavaScript.
- Système de gestion de portefeuille.
- Intégration du design dans le CMS WordPress.
- -Frameworks jQuery, Bootstrap, Animate.
- Google Maps intégré.

#### Fév 2018 - Mars 2019 Volkswagen, Wolfsbourg **Développeur / Consultant Microsoft SQL Server DWH –MicrosoftSQL Server T–SQL, SSIS, SCCM**

L'objectif du projet est de générer des rapports basés sur un entrepôt de données à créer qui évaluera les données de Microsoft SCCM. À cette fin, un concept est créé, puis les données pertinentes de SCCM sont implémentées à l'aide de liens ETL avec Microsoft SQL (T-SQL) et Microsoft SSIS et chargées dans l'entrepôt de données. Après le chargement des données, le DWH d'entreprise est créé et l'ensemble du reporting est implémenté à l'aide de SSRS.

- Développement de procédures de chargement DWH à l'aide de SQL Server.
- Chargement des tables de staging.
- Chargement des tables DWH.
- Mise en place des schémas VAULT.
- Création des processus ETL (étape).
- Modélisation des schémas en fonction des besoins métiers.
- Eclaircissements avec l'entreprise.
- Chargement des données depuis le SAP.
- Traitement des données et cartographie des données.

#### novembre 2017 - juin 2018 Aphrodite, Kyiv UA

#### **Migration d'un site web – Prestashop, PHP, CMS**

Migration d'un site web existant vers la dernière version. Migration relativement complexe car les versions sont éloignées. Pour cette raison, toutes les données et tous les scripts utilisés ont été migrés individuellement vers la nouvelle version. Sauvegarde de toutes les données dans la base de données : adresses des clients, remises, groupes de clients, données sur les produits - propriétés des produits telles que volume, taille, etc. Descriptions des produits, prix des produits, offres spéciales de produits, quantités de produits, données de commande - commandes, paniers, missions de commande. Créez un script pour adapter les données à la nouvelle version du moteur de page et téléchargez-le. Réécrivez ensuite tous les scripts pour le e-commerce, tels que les passerelles de paiement, l'API d'expédition, le processus de commande, etc. Testez la nouvelle version sur la page de test du sous-domaine et mettez-la en ligne.

Lien du projet : https://aphrodite.ua/

- Migration de toutes les données telles que les clients, les produits, les commandes, les ventes, etc.

- Migration de PrestaShop v1.5 vers PrestaShop 1.7.
- Migration de toutes les données de la base de données.
- Ajouter un nouveau design à l'avant.
- Rédiger des scripts de migration.
- Ajout de nouvelles fonctionnalités au CMS dans le back-end.
- Ajouter une conception adaptative pour les appareils mobiles.
- Mise en place de nouvelles passerelles de paiement et API logistiques.
- Intégration du système de suivi des appels.
- Code optimisé pour un chargement rapide des sites Web.
- Compatibilité entre navigateurs.
- Intégration de la console de recherche Google.
- Mise en cache du site Web.

#### Déc 2017 - Juin 2018 Société UBS Card Center, Glattbrugg **Développeur VB – VB 6.0, Oracle, SQL**

Extension de l'application existante pour l'intégration de nouveaux clients dans l'UBS AG Card Center. De nouveaux modèles légaux sont mis en place en matière de reporting (directives VDB16 pour les cartes de crédit). L'application a été écrite en Microsoft Visual Basic 60 et le backend est une base de données Oracle. Divers nouveaux formulaires sont générés et la logique implémentée à l'aide de Visual Basic 60 et SQL. Il faut s'assurer que les nouvelles implémentations n'affectent pas la logique existante. Les nouveaux formulaires seront intégrés, testés et documentés dans l'application existante.

- Implémentation des directives VDB16 dans le système d'intégration CORE.
- Création des concepts.
- Ingénierie des exigences.
- Créer un planning.
- Implémentation des exigences en Visual Basic 6.0 / Oracle.

#### **Création d'un site web - HTML 5, CSS3**

Site internet d'une entreprise de santé. Tous les services publicitaires sont intégrés directement à partir du site Web. Chaque interaction de l'utilisateur est enregistrée afin d'analyser l'efficacité de la publicité. Implémentation en HTML5, CSS3, JavaScript. Augmentation des ventes en ligne. L'intégration avec les services publicitaires de Google a produit de bons résultats et augmenté les ventes.

- Créer un site Web simple avec un concept de design.
- Ajout de styles visuels pour les blocs de sites Web avec CSS3.
- Ajouter le style de cadre BOOTSTRAP 4.
- Conception adaptative pour les appareils mobiles.
- Ajout du framework jQuery pour animer les éléments du site Web.
- Code optimisé pour un chargement rapide des pages Web.
- Compatibilité entre navigateurs.
- Intégration de la console de recherche Google.
- Mise en cache du site Web.

#### Fév 2017 - Mai 2017 TopKrok, Odessa Ukraine **Développement d'une boutique e-commerce - PHP Prestashop, HTML 5**

Boutique en ligne avec toutes les fonctions pour la vente de chaussures. Catalogues de produits. Système d'enregistrement et d'assistance client. Commandes et état des commandes. Entreprise commerciale. Commande rapide. Gérez facilement le contenu du site Web. Créer, modifier ou supprimer des produits. Gérer le contenu de la page principale. Ajout et suppression d'options de paiement sur le site Web. Ajouter des méthodes d'expédition. Catalogue de produits avec un filtre par couleur, taille, matière, collection.

#### Lien du projet : <http://topkrok.com.ua/>

- Création d'une boutique e-commerce avec le CMS PrestaShop.
- Installez le certificat SSL sur le serveur.
- Mettre en place le système de remise.
- Conception adaptative pour les appareils mobiles.
- Intégration des systèmes de gestion d'entrepôt.
- Filtres de produits.

ianvier 2017 novembre 2017

- Les comptes clients peuvent gérer les commandes, les adresses, les informations personnelles.
- Fonction de liste de souhaits pour les clients.
- Comparer les produits.
- Fonctions de gestion des stocks telles que le suivi des articles.
- Exportation et importation faciles des données au format CSV.

- Automatisation des emails clients.

Entreprise Bühler, Uzwil (40% - 60%)

#### **Administrateur Microsoft SQL Server et développeur ETL –Microsoft-SQLServer, T-SQL, administrateur**

La société Bühler exploite 2000 serveurs SQL dans le monde. La tâche principale de ce projet était d'administrer ce serveur SQL d'une manière orientée ticket. Ceci dans une équipe de trois employés qui étaient responsables de l'administration de ce serveur Microsoft SQL 2000. Entre autres, les activités suivantes ont été réalisées :

- Installer et configurer SQL Server.
- Configuration des bases de données et du stockage SQL Server.
- Planifier et mettre en œuvre une stratégie de sauvegarde.
- Restauration de bases de données à partir de sauvegardes.
- Importation et exportation de données.
- Surveillance du serveur SQL.
- Suivi des activités SQL Server.
- Administration de la sécurité SQL Server.
- Effectuer la maintenance continue de la base de données et les optimisations de la base de données.
- Automatisez la maintenance de SQL Server avec les travaux de l'agent SQL Server.
- Configurer les mails, les alertes et les notifications de la base de données.
- Installez le cluster virtuel SQL Server.
- Traitement des tickets.
- Installations SSIS, SSAS et SSRS.
- Création de divers concepts dans le domaine de Microsoft SQL Server.
- Ingénierie des exigences.
- Chargement et nettoyage des données à l'aide de T-SQL.
- Création des processus ETL à l'aide de packages SSIS ou T-SQL.
- Raffinement des données et mappage des données à l'aide de T-SQL.
- Chargement des données dans les systèmes périphériques.

#### Fév 2017 - Mars 2017 ElipsLife, Opfikon **Développeur Microsoft SQL Server DWH – T–SQL, ETL**

Création de routes ETL pour remplir l'entrepôt de données financières d'ElipsLife. Les tables de l'entrepôt de données sont remplies d'abord dans la zone d'étape puis, après la transformation, dans la zone d'entrepôt de données de volume de données. La base de données de la scène et l'entrepôt de données sont remplis en appelant des fonctions stockées qui ont été implémentées dans T-SQL. Étant donné que l'entrepôt de données est un schéma de coffre-fort de données, les tables de l'entrepôt de données sont remplies selon des règles exactes. Un seul relevé est prévu pour renseigner les hubs, liens ou satellites. Tous les trois sont toujours remplis de la même manière, seuls les noms des tables et des attributs changent. Il s'agit d'écrire des procédures stockées dynamiques pour remplir ces tables, de les tester, de les documenter et de les intégrer dans le système. Le développement est mis en œuvre à l'aide de Microsoft SQL Server 2016 et de Microsoft T-SQL. Certaines fonctionnalités sont implémentées à l'aide des packages Microsoft SSIS ; ceux-ci sont également testés et documentés.

- Développement de procédures de chargement DWH à l'aide de SQL Server.
- Chargement des tables DWH.
- Mise en place du schéma STAR et VAULT.
- Création des processus ETL (étape).
- Modélisation des schémas en fonction des besoins métiers.
- Eclaircissements avec l'entreprise.
- Chargement des données depuis le SAP.
- Traitement des données et cartographie des données.

#### novembre 2016 – mars 2017 Velurs, Odessa Ukraine **Développer une boutique e-commerce - PHP Prestashop, HTML 5**

Création d'une boutique de mode en ligne. En utilisant un thème, les couleurs, les polices, les images, etc. créées avec les boutiques PrestaShop peuvent être facilement modifiées. Mise en place d'un design thématique spécial pour que la boutique soit unique. Intégrez les plugins choisis par le client pour afficher les promotions quotidiennes dans la boutique en ligne, une galerie de produits, des produits connexes, un zoom produit, une vue rapide, un défilement sans fin, une disposition des produits en mosaïque, des curseurs d'écran, des vidéos, une barre de recherche, des blocs de révision, la possibilité de choisir parmi plusieurs langues et de choisir des devises et d'afficher d'autres programmes tels que Google Maps. Toutes les intégrations ont été réalisées en fonction des besoins du client.

Lien du projet :<https://neolines.com.ua/velurs/>

- Création d'une boutique e-commerce pour les ventes B2B avec PrestaShop CMS.

- Scripts automatiques pour exporter les données produit vers les partenaires commerciaux.

- Création de profils de partenaires commerciaux dans la base de données.
- Créer des niveaux pour les profils d'entreprise.
- Ajouter des offres commerciales spéciales, en fonction du profil de l'entreprise.

- Enregistrez toutes les données supplémentaires dans la base de données de la boutique.

- Script pour l'affichage automatique des prix Langue Devise en fonction du pays du visiteur.

- Calcul des prix d'expédition vers le pays de destination en fonction du poids du colis.

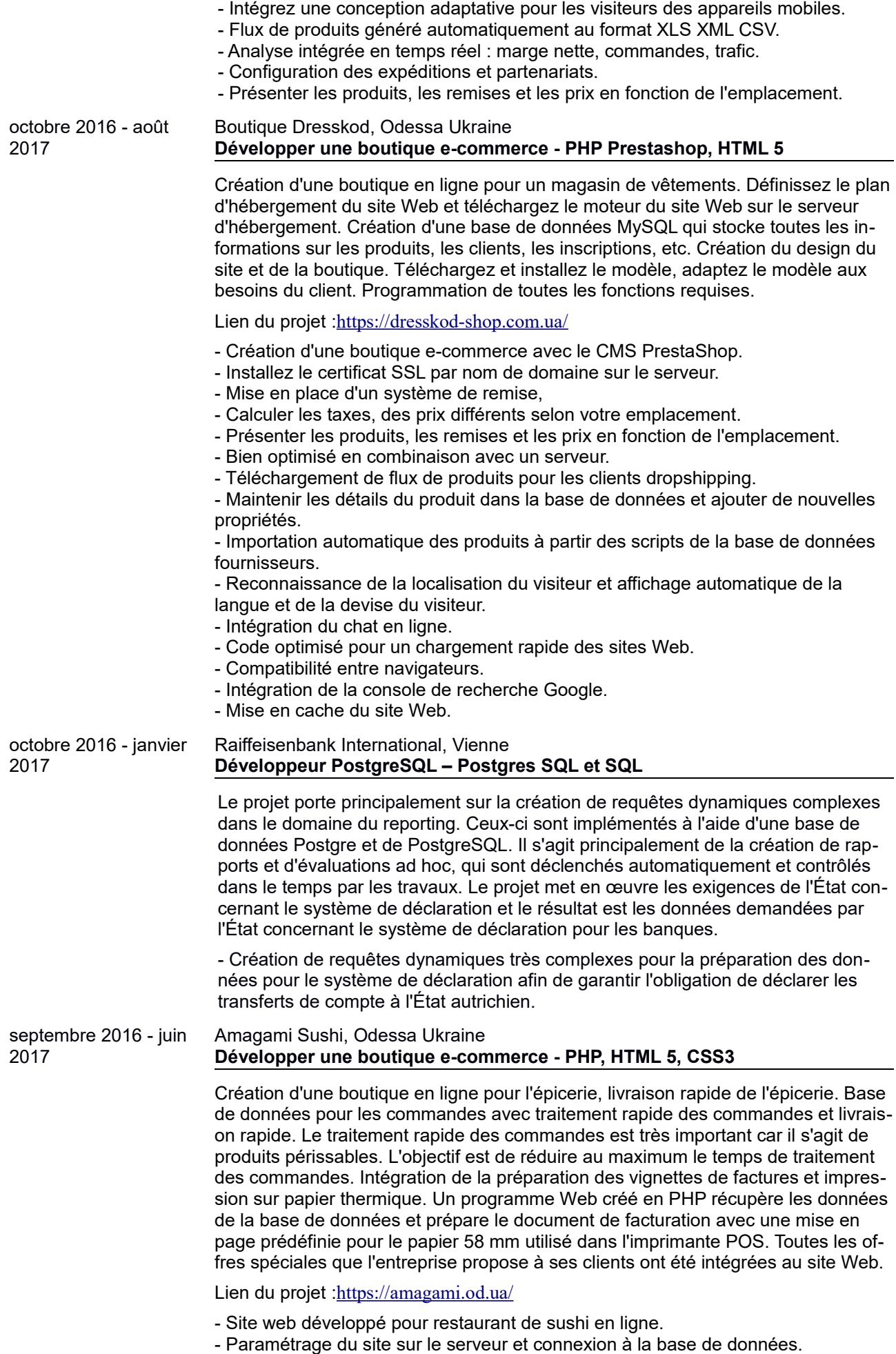

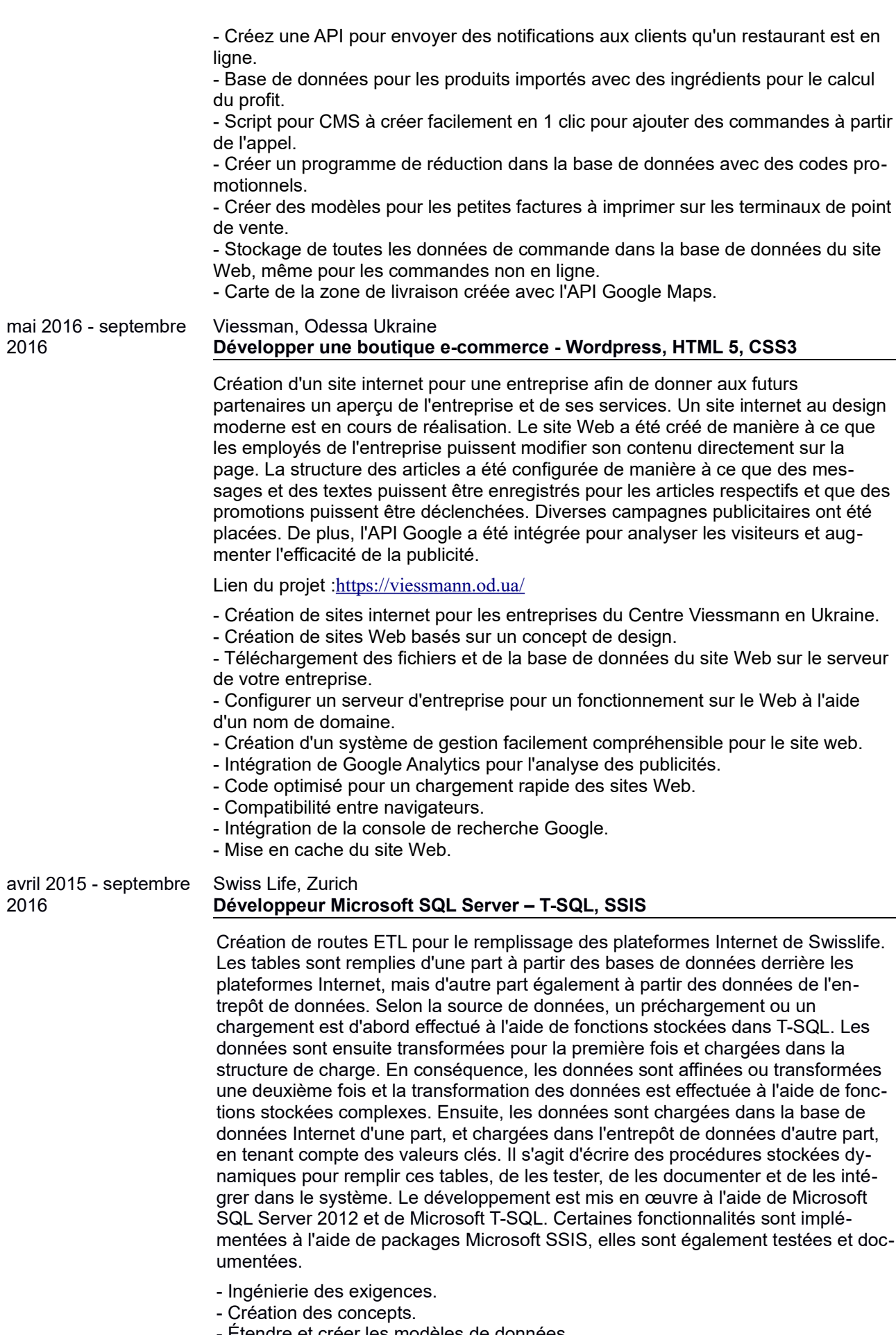

- Étendre et créer les modèles de données.

- Extraction et chargement de toutes les données pour les portails Internet MyLive et MyWorld.

- Création de packages SSIS.
- Création de procédures stockées (T-SQL) pour transformer les données.
- La préparation des données est adaptée en permanence aux nouvelles exigences de reporting.

#### Juil 2015 - Déc 2015 Redémarrez Apple Service Point, Odessa Ukraine **Développeur Bitrix – Java Script**

Développer davantage un site Web avec un CMS Bitrix. De nouvelles fonctionnalités pour l'entreprise doivent être intégrées au site Web. JavaScript dynamique est utilisé pour cela. L'objectif est de gérer les exigences des clients pour les produits et services de l'entreprise. L'entreprise s'occupe de téléphones mobiles et offre tous les services liés à leurs produits. Par exemple, si un client souhaite réparer ou vendre son téléphone, il pourra le faire rapidement et facilement à l'avenir en utilisant les fonctionnalités étendues du site Web. Par exemple, il peut définir l'appareil et la date d'achat et le site Web calcule le prix lorsque l'appareil est vendu. Les ordres de réparation sont également déclenchés via le site Web. Le client peut choisir son type d'appareil et lire le défaut correspondant dans un catalogue de défauts. Le client voit le prix de la réparation et la durée de la réparation directement sur le site. En plus du catalogue de réparation, des catalogues de prix sont également stockés car les clients peuvent non seulement vendre d'anciens appareils via le site Web, mais peuvent également acheter les appareils qui ont déjà été vendus via le site Web. Toutes les actions peuvent être définies en termes de temps.

- Intégration de scripts dynamiques.

- Suggestion automatique d'appareil en fonction des informations d'entrée.

- Calculez le prix de récupération pour l'appareil Apple sélectionné.

- Calcul de la valeur de l'appareil en fonction de paramètres basés sur les entrées de l'utilisateur telles que le modèle, l'année, la capacité de la batterie, l'état de l'écran, l'état de l'appareil, etc.

- Précisez la date à laquelle le client contactera le point de service.
- Envoyer une notification par e-mail ou SMS.
- Code optimisé pour un chargement rapide des sites Web.
- Compatibilité entre navigateurs.
- Intégration de la console de recherche Google.
- Mise en cache du site Web.

#### janvier 2015 - mars 2015

#### GraceBoyerCosmetics, Santiago du Chili **Développer une boutique e-commerce - Wordpress, HTML 5, CSS3**

Création d'un site internet de vente de produits de beauté. Les produits sont présentés à l'aide de catalogues de produits. Création d'un site Web avec le framework jQuery, catégories de produits intégrées, descriptions de produits, images de produits. La structure simple permet aux employés de l'entreprise d'adapter rapidement et facilement le site Web et de saisir facilement de nouveaux produits et des informations sur les produits. Des fonctionnalités supplémentaires concernant la gestion des articles permettent un ajout facile de messages et la définition de certaines promotions. Diverses animations fournissent de bonnes informations sur les différents produits. La conception est intégrée et implémentée à l'aide du framework Bootstrap 4. Le Hover.CSS intégré est une collection d'effets de survol basés sur CSS3 que vous pouvez appliquer aux liens, boutons, logos, SVG, images et bien plus encore. De plus, la Google API Map est intégrée sur le site Web.

Lien du projet : <https://neolines.com.ua/graceboyer/>

- Configurer le moteur WordPress.
- Intégrez votre propre modèle de conception dans WordPress.
- Ajout de curseurs JavaScript, animations.
- Liaison des profils des réseaux sociaux Facebook, Instagram.
- Intégration des catalogues PDF avec production directement sur les sites web.
- Intégration de Google Analytics Google Maps dans le site Web.
- Programmation de vues HTML pour différents pays.
- Importation des données produits dans la base de données.
- Code optimisé pour un chargement rapide des sites Web.
- Compatibilité entre navigateurs.
- Intégration de la console de recherche Google.

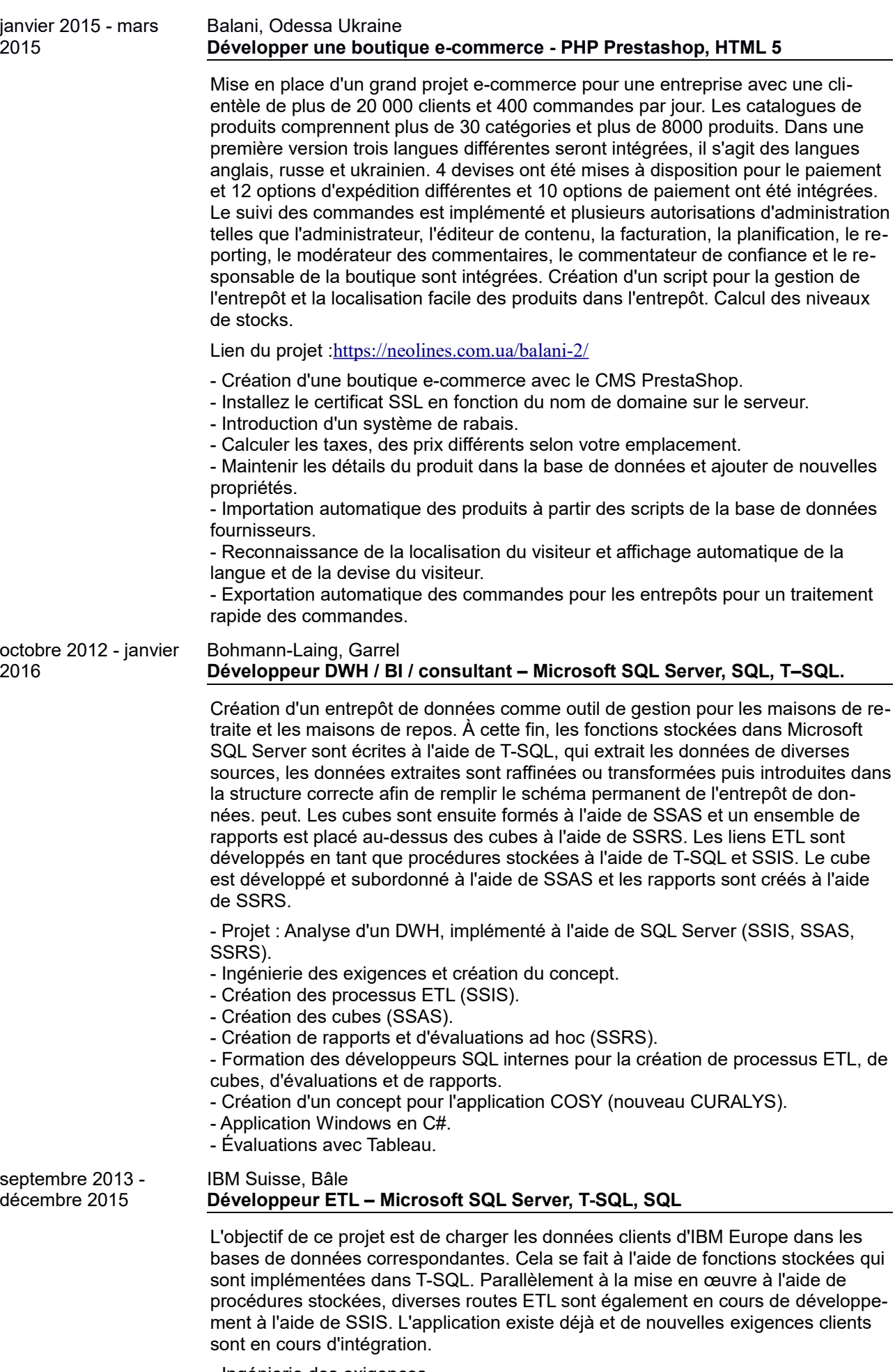

- Ingénierie des exigences.

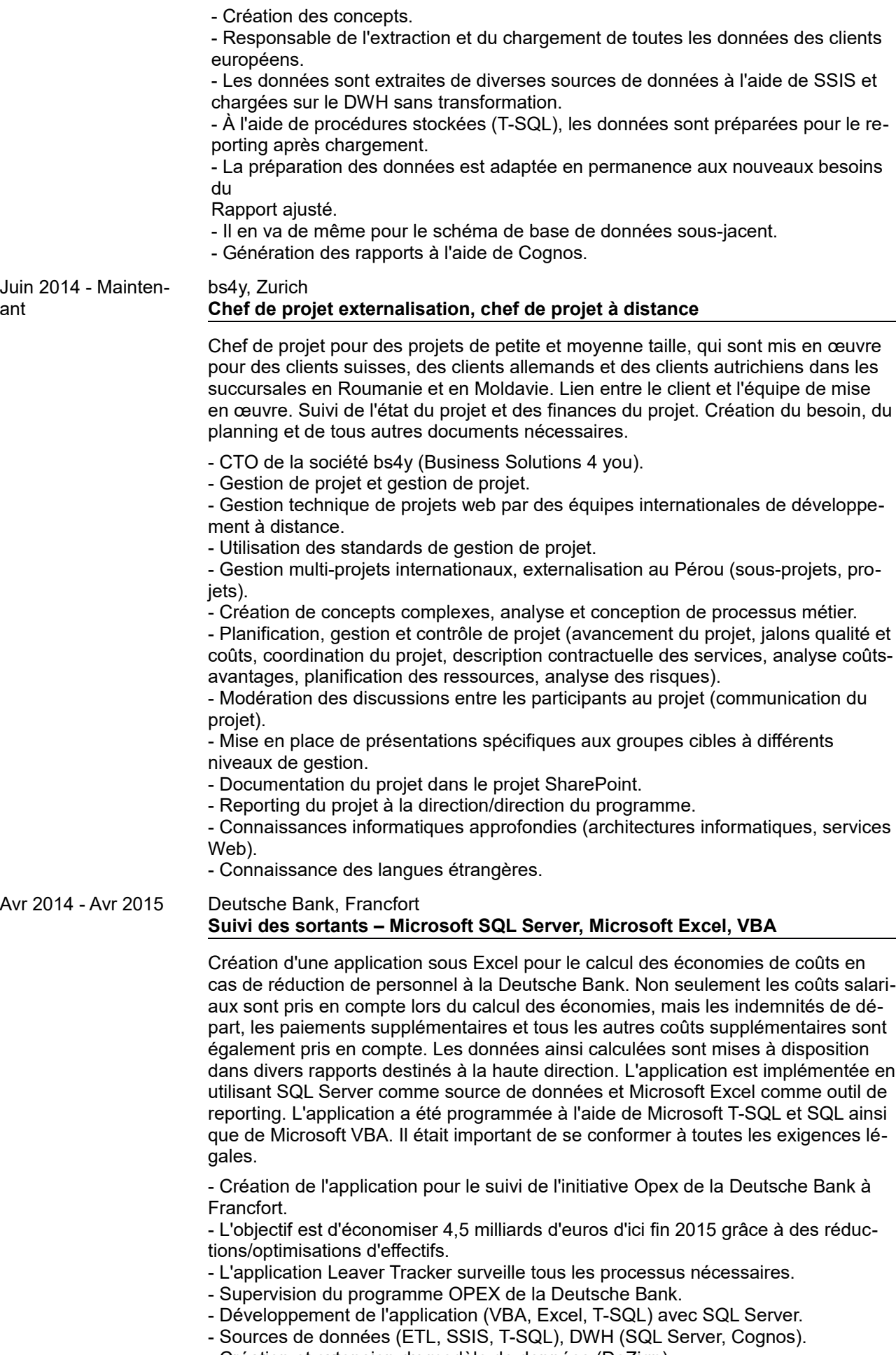

- Création et extension du modèle de données (DeZign).
- Documentation du flux de données et de l'application.

- Création de spécifications pour les nouvelles exigences et leur mise en œuvre dans l'équipe de développement.

- Services d'intégration (SSIS).
- Services d'intégration (ETL).
- Traitement de données T-SQL
- Cartographie des données T-SQL.

- Développement d'applications VBA incluant des solutions client/serveur avec MS Excel.

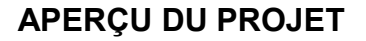

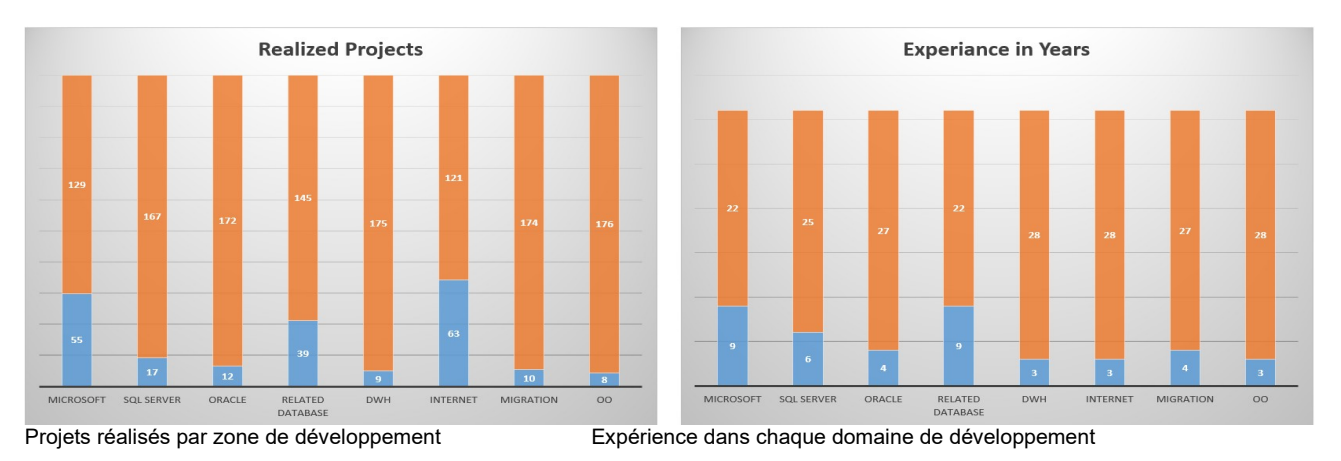

Les deux graphiques ci-dessus illustrent le nombre de projets mis en œuvre dans les domaines respectifs ainsi que les années d'expérience dans les domaines respectifs. Il convient de mentionner ici que les domaines Microsoft, Microsoft SQL Server et DWH ont parfois les mêmes projets, puisqu'un projet qui a été mis en œuvre à l'aide de Microsoft SQL Server ou d'un entrepôt de données, qui a également été mis en œuvre à l'aide de Microsoft SQL Server, également définitivement répertorié dans le Rubrique Microsoft.

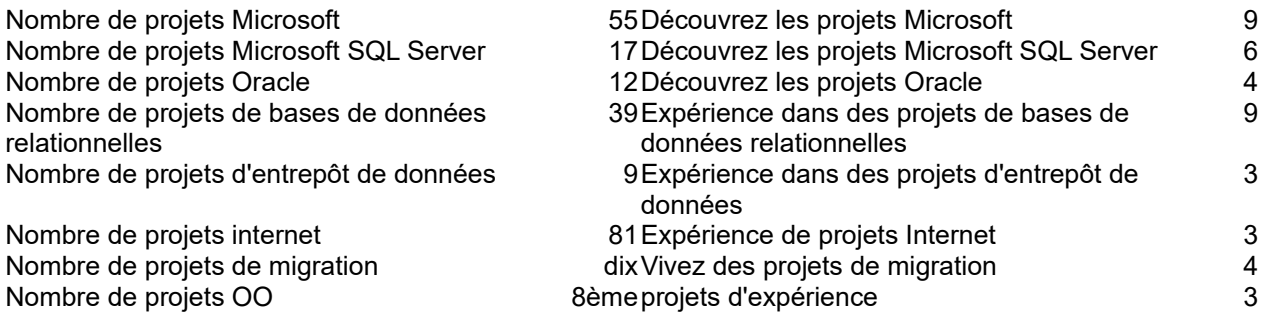

## **COMPÉTENCES SPÉCIALES / CERTIFICATIONS**

#### **Connaissances supplémentaires du projet**

Ingénierie des exigences, développement temps réel, programmation SIHL niveau 4, traitement d'image avec C# (WPF, WCF, WWF etc.), migrations de données de SAP vers Project Server et inversement, création de cahiers des charges de brevets, gestion de projet, comité de gestion de projet pour banques, migrations de données et d'applications.

#### **brevets**

[Brevet mondial pour le contrôle du temps de travail utilisant](http://www.linkedin.com/redir/redirect?url=http%3A%2F%2Fwww.facebook.com%2Fpages%2FOsiris-GmbH%2F121210158003034&urlhash=LMjm&trk=prof-patent-title-link)Biométrie. [Brevet mondial pour l'adressage des terminaux dans les systèmes hétérogènes distribués](http://www.linkedin.com/redir/redirect?url=http%3A%2F%2Fwww.folgt.ch&urlhash=eD9i&trk=prof-patent-title-link)filets.

#### **Brevets clients issus de projets**

UBS SA,[compilateur de base de données breveté dans le monde entier \(SQL Server, Oracle\)](http://www.linkedin.com/redir/redirect?url=http%3A%2F%2Fwww.facebook.com%2Fpages%2FOsiris-GmbH%2F121210158003034&urlhash=LMjm&trk=prof-patent-title-link). **certifications**

En août 2010, j'ai été certifié par UBS AG Due Diligence. Dans le domaine technique, la certification (audit de performance) relative à l'organisation de la gestion de projet et de l'administration de projet, la gestion d'équipe et les connaissances techniques concernant la mise en œuvre de projets de bases de données.

### **FORMATION & ETUDES / FORMATION COMPLEMENTAIRE / CONNAISSANCES BANCAIRES / LANGUES**

#### **Langues**

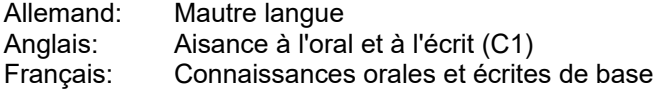

#### **Connaissances bancaires particulières, certifications**

- Cybersécurité & Ingénierie Sociale
- Sécurité de l'information et gestion des archives
- Travailler avec respect
- comportement du marché
- Prévention des délits financiers
- SDLC
- SÉRA / MER
- Comprendre les CID et les données conformes aux politiques
- Formation sur le règlement général de l'UE sur la protection des données

#### **Formation continue**

- Oracle
- Base de nourriture Hypérion
- Réglage Oracle SQL
- Oracle : PL/SQL
- Base de données Oracle
- Analyse et conception OO
- Concepts Java avancés
- SQL avancé
- Présentation de Java
- Interfaces utilisateur Java
- Développement de base de données Delphi
- Cours avancé Borland Delphi
- Développement avec Borland Delphi
- Développement d'applications avec Delphi
- Cours de programmation Visual Basic 2
- Cours de programmation Visual Basic 1

# **Formation continue en cours 2022 (remise à niveau et formation continue)**

- Formation SSIS SQL Server
- Administration de SQL Server Partie 01
- SQL Server SSAS MDX multidimensionnel
- Formation SQL Server SSAS MDX
- UC de formation SQL Server SSIS
- SQL Server Maîtriser SQL Server Reporting Services (SSRS)
- SQL Server Mastering Reporting Services (SSRS)
- Services de rapports SQL Server\_(SSRS)
- 2022 SQL Server Maîtrise des services d'intégration SQL Server (SSIS)<br>2022 SQL Server Apprendre MSBI SSIS SSAS SSRS
- SQL Server Apprendre MSBI SSIS SSAS SSRS
- Fondamentaux de Microsoft Azure
- Certification d'examen d'administration Microsoft Azure
- Services de domaine Microsoft Azure Active Directory et Azure AD
- Test des bases de Microsoft Azure
- Certification d'examen d'administration Microsoft Azure

#### **Formation & Etudes**

1985 – 1988 A étudié à l'Université technique des sciences appliquées NWS, spécialisée dans la technologie des microprocesseurs.

1980-1984 Apprentissage de mécanicien avec CAP, formation professionnelle à Société Delta AG à Soleure.

1979-1980 École secondaire à Wangs-Pizol (10e année)

1976 – 1979 Lycée de Langendorf

1970-1976 Ecole primaire de Langendorf

### **ENVIRONNEMENT DE L'INDUSTRIE ET DU DEVELOPPEMENT**

#### **Connaissances dans les domaines du logiciel**

Développement et mise en œuvre delogiciel de gestion Développement et mise en œuvre deadministrations clients Développement et mise en œuvre deLogiciels de laboratoire et médicaux Développement et mise en œuvre deanalyse de risque Développement et mise en œuvre delogiciel financier Développement et mise en œuvre delogiciel de banque en ligne Développement et mise en œuvre derecommandations de stock Développement et mise en œuvre deItinéraires ETL et DWH Développement et mise en œuvre deLogiciel SDLC Développement et mise en œuvre deCalculs du cycle de vie Développement et mise en œuvre deRéglage des performances (DB) Développement et mise en œuvre deGestion de projet et temps de travail et de projet Développement et mise en œuvre demigrations Développement et mise en œuvre deLogiciel de carte de crédit Développement et mise en œuvre deinterfaces Développement et mise en œuvre deexigences légales Développement et mise en œuvre deApplications Internet et sites Web

#### **Arfacile dans l'industrie**

banque privée Banques d'investissement banques en général Administration et gestion bancaire réassurance Assurance B2B assurances Recherche et développement Industrie commerce de détail entreprises en démarrage Gouvernement et administration industrie automobile particuliers écoles et formation continue Laboratoires médicaux entiercement cuisines et hôtels chemin de fer et transport recruteur télécommunications entreprises chimiques entreprise de biologie fabricant d'imprimantes

### **DIVERS**

#### **Pdentelles de travail**

Suisse, Allemagne (à l'échelle de la RFA), Autriche, Liechtenstein, Europe. Volonté de voyager au niveau national et international.

#### **Salaire**

- Poste permanent en fonction du forfait global
- Au projet selon la tâche et le type d'utilisation (**TÉLÉCOMMANDE**) Développement PHP / WEB A DISTANCE -**30,00 - 50,00 euros par heure.** Développement VBA À DISTANCE -**40,00 - 50,00 euros de l'heure.** Développement de base de données À DISTANCE -**60,00 - 70,00 euros de l'heure.** Gestion de projet À DISTANCE -**60,00 - 70,00 euros de l'heure.**
- Au projet selon la tâche et le type d'utilisation (**SUR SITE**) Développement PHP / WEB SUR SITE -**70,00 - 80,00 euros de l'heure.** Développement VBA SUR SITE -**70,00 - 80,00 euros de l'heure.** Développement de la base de données SUR SITE -**70,00 - 80,00 euros de l'heure.** Gestion de projet SUR SITE -**70,00 - 80,00 euros de l'heure.**

**IMPORTANT**: Toutes les démarches sont négociables !!! Selon le projet, négociable à partir de la partie éloignée.

#### **Disponibilité**

A partir du 8 novembre 2020 à 100%

#### **HObbies**

Relation, nature, chien (animaux), sports, nouvelles technologies, engagement social, musique classique

## **CRÉDITS**

À la demande

### **ACCOMPAGNEMENTS**

- Écrire à
- Apercu de tous les projets et compétences, triés par date
- Liste de références sur demande